# **Matlab/Simulink仿真技术在缓冲包装中的应用**

 **[摘要]** 以缓冲包装系统中最典型的单自由度线性与非线性系统中三次函数弹性体为例,从求解系统动态响应的角度出发,分析了线性和非线性缓冲包装系统的 建模方法。利用Matlab/Simulink动态系统仿真软件包建立了仿真模型,输入模型参数,可以方便显示系统的冲击响应曲线。

# **西安理工大学包装工程系 李小丽 郭彦峰 刘志鹏**

**[关键词]**仿真 缓冲包装

 **[Abstract]** This article takes the furthest typical cushioning packaging system (the single-freedom linear system and the cubic function elastomer in nonlinear system) for examples. In order to solve the dynamic response of the cushioning packaging systems, it analyses the modeling methods of linear and nonlinear cushioning packaging systems, and establishes simulation model based on simulink software package. It is convenient to show the shock response curves of the systems after inputting the model's parameters.

#### **[Key words]** simulation cushioning packaging

#### **1 引言**

计算机仿真是基于模型的活动,模型是对实际系统的一种抽象,是系统本质的表述,它包括物理仿真、数字仿真和动态仿真。仿真的基本框架"建模一试验一分 析",它是将一个能够近似描述实际系统的数字模型经过二次模型转化为仿真模型,再利用计算机进行模型运行,分析处理的过程,其实质是利用计算机仿真系统进行 实际系统的建模—试验—分析过程。数字仿真指正确建立系统的数学模型,并利用在计算机上进行相应的模型仿真实验。动力学系统是数字仿真最常用的应用领域之 一,它包含大量的物理、化学、生物系统以及各种工程系统,虽然形式复杂,但是运动规律都可以用相似的微分方程描述。

 缓冲包装技术是研究在物流中将包装产品破损减少到最低程度所需采用的防护包装理论与方法,其目的在于要保护好产品,使其在流通过程中不致于遭受外力的作 用而损坏,使作用在产品上的外力在产品所能承受的范围内。计算机仿真技术以相似原理等有关技术为基础,以计算机系统、与应用有关的物理效应设备为工具,利用 模型对系统进行研究的一门多学科的综合性技术,它最早应用于航空航天、核动力、火力发电等行业,在科学技术领域产生着日益重要的作用。

- \* 建立系统的数学模型
- \* 建立系统的仿真模型,即设计算法,并转化为计算机程序,使系统的数学模型能为计算机所接受并能在计算机上运行
- \* 运行仿真模型,进行仿真试验方式试验的结果,进一步修正系统的数学模型和仿真模型

#### **2 计算机仿真技术在缓冲包装中的应用**

Matlab语言的出现将数值计算技术与应用带入了一个新的阶段,与之配套的Simulink仿真环境又为系统仿真技术提供了新的解决方案。Simulink是一种用来实现计 算机仿真的软件工具,它用模块组合的方法来使用户能够快速、准确地创建动态系统的计算机模型,可用来模拟线性或非线性的系统,以及连续或离散的或者两者混合 的动态系统的强有力的工具。通过仿真不断优化和改善设计,特别对于复杂的非线性系统,具有更好的效果。

 缓冲包装技术是指包装件在装卸、搬运、保管、运输等流通过程中,当物体受到外力的作用时,采取有效措施减少或防止外力对物体产生损坏作用的一种技术。缓 冲包装的目的在于当运输、装卸过程中,由振动、冲击等外力作用时,保护被包装产品的性能和形态。冲击和振动是包装件在流通过程中受到的两种主要负荷。冲击是 一种非周期性的、突然变化的力或运动,在实际流通过程中,冲击过程的时间历程不能完全用数学式描述,冲击波的形状是复杂的,也没有明确的冲击作用时间。为了 便于研究包装件在动态负荷作用下的力学特性,经常采用模型或模拟的方法,对实际的冲击负荷进行必要的简化,从而建立相应的力学模型和数学模型。

图1所示为单自由度线性系统模型。将包装件简化为力学模型,将被包装的产品假定为均质刚体,略去外包装箱的质量和弹性,不计缓冲材料的质量,并视其为完 全弹性。

建立了线性缓冲包装系统的动力学模型,如何将它转化为仿真模型?一种方法为传递函数表示法;另一种方法是状态方程表示法。 由于仿真技术最初被广泛用于控制系统设计中,因此传递函数表示法被频繁地使用。传递函数是利用拉普拉斯变换来描述系统动力学输 入输出关系的简便方法。状态方程与传递函数一样,可以指定初始条件,并且可以模拟多输入输出系统而传递函数只能模拟单输入单输 出系统。在这里将缓冲包装系统看为连续系统。

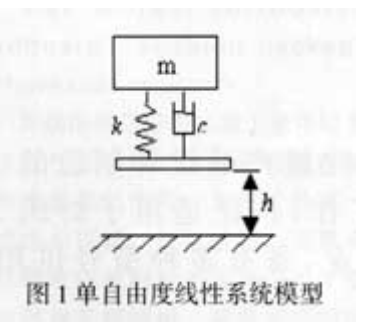

利用Matlab/Simulink仿真软件包,可建立仿真模型框图,如图2所示。

 产品在流通过程中,受到冲击、振动等外界载荷作用下的动态参数,诸如力、加速度、速度、位移、应力及变形等都是一个极其复杂的计算分析问题,将仿真技术 应用于缓冲包装系统,可减少或避免不必要的破坏性试验,缩小试验费用,也有利于反复修改模型参数,优化缓冲包装设计,使其结果更有效地提高缓冲包装设计的精 确性和经济性。在缓冲包装系统的仿真技术应用研究中主要采用数字模型。它采用数学模型,用数学语言描述系统行为的特征。具体的工作过程为:

#### **3 缓冲包装系统动力学模型及仿真**

3.1单自由度线性缓冲包装系统建模

 缓冲包装系统是对各种实际包装件的抽象。缓冲包装件通常是由外包装容器、内装物以及作为中间介质的缓冲体(弹性衬垫等)构成。大多数的缓冲衬垫都具有非 线性的载荷一位移关系,线性的缓冲衬垫是非常少见的,但是在大量进行的缓冲包装系统的研究中,大多使用线性的振动模型。包装动力学问题的线性化处理,方法简 单实用,便于阐明基本规律。

假设质量为m从高度为h处自由跌落,缓冲材料为线性弹性体材料,阻尼为线性阻尼。

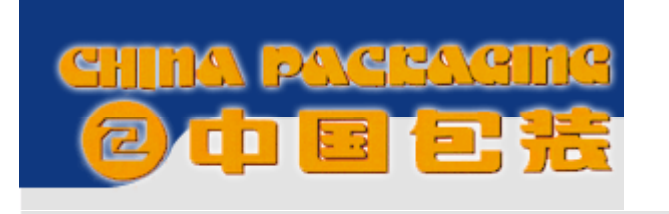

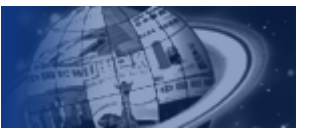

单自由度非线性缓冲包装系统的动力学模型如图2所示,建立的Simulink框图如图5所 示。

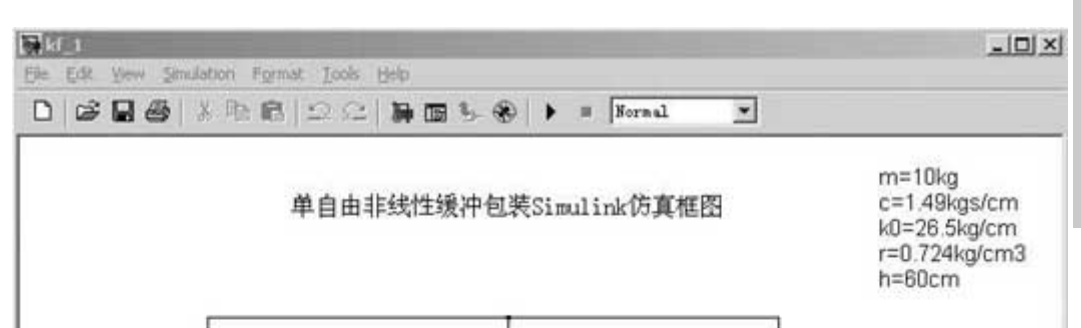

形交互功能的模块,使其具有三个可以输入数据的编辑区,可以重新输入新的mkc的值,得 到新的响应曲线。模块界面如图4所示。

#### 3.2 单自由度非线性缓冲包装系统

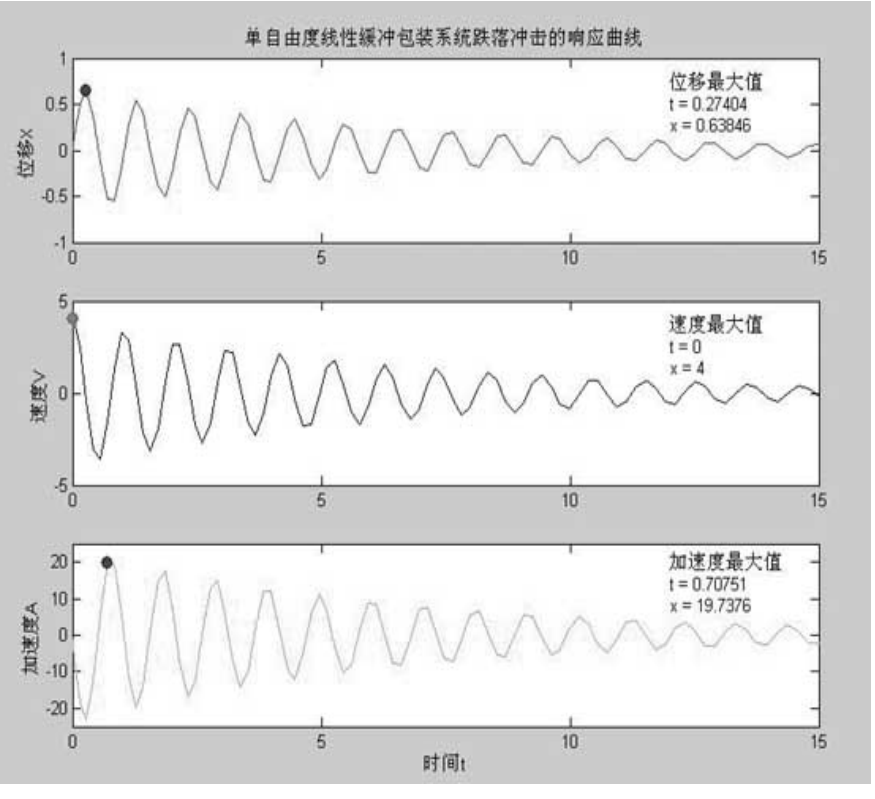

图3 单自由度线性缓冲包装跌落冲击响应曲线

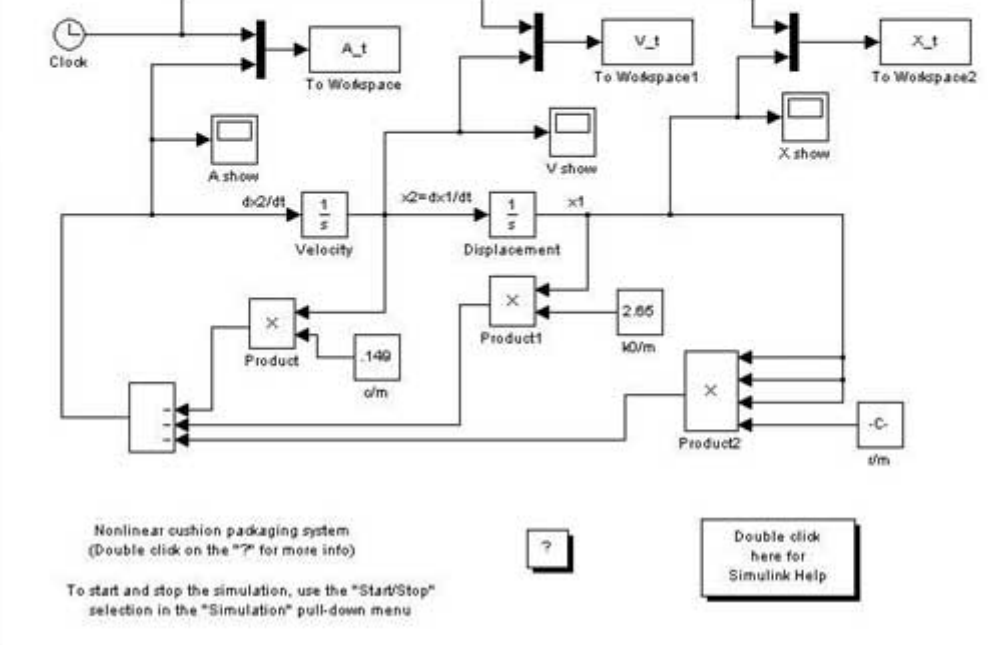

800.000000 Mass 250.000000 Damping coefficient  $1300.000000$ Spring constant 0K

图4 模块界面

图5 单自由度非线性缓冲包装系统Simulink框图

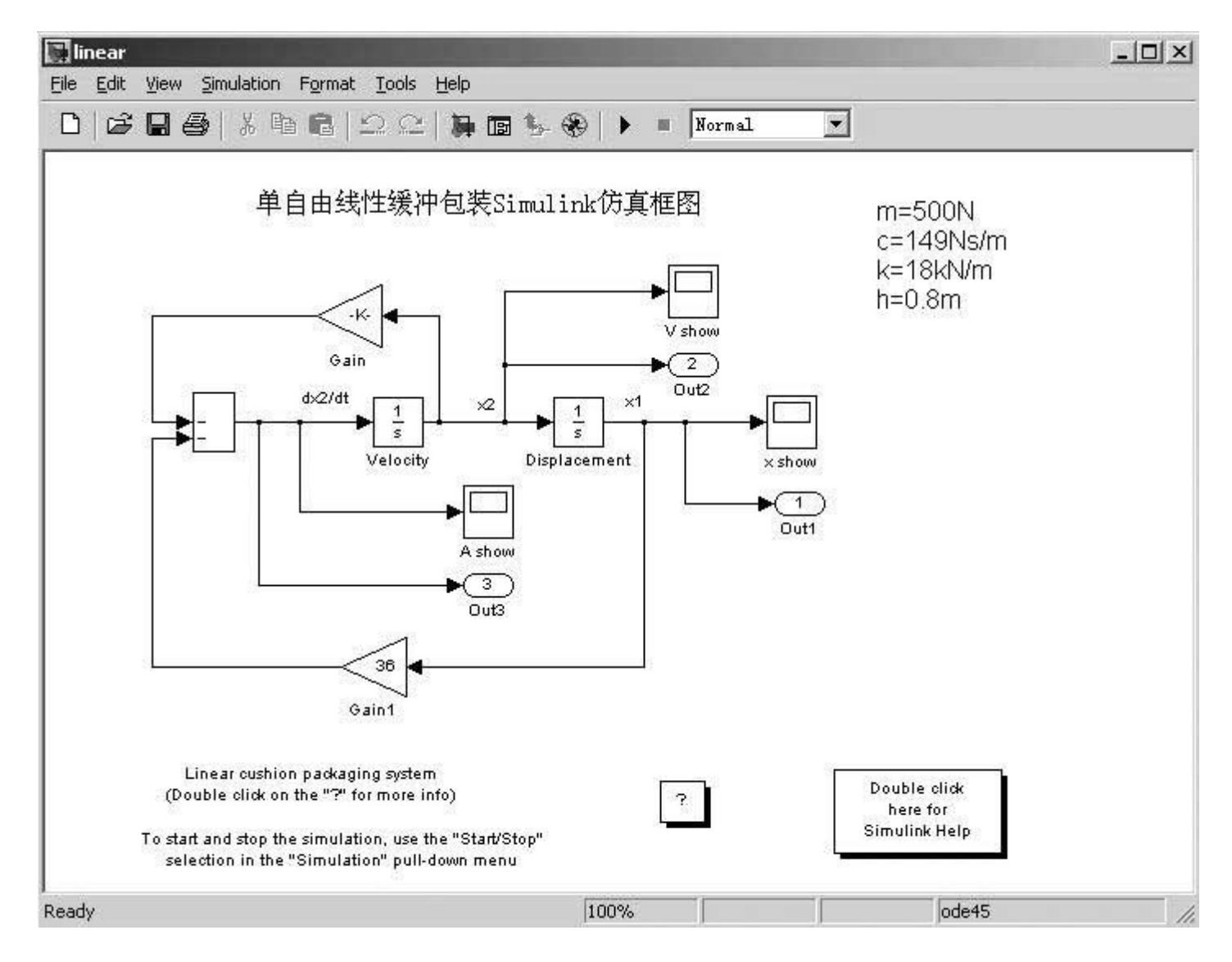

图2 单自由度线性缓冲包装Simulink框图

Simulink提供了许多微分方程的解法,而由于动态系统的复杂性和不确定性,使得可能某 种解法只对某类特殊的问题更有效,因此对不同的问题选择不同的适应解法和相应参数。 仿真算法可以分为两类:变步长解法和固定步长解法。一般情况下,使用变步长的自适应 算法是较好的选择。这类算法会依照给定的精确度在各积分段内自适应地寻找各自的最大 步长进行积分,从而效率最高。本文中线性和非线性的仿真模型都采用了龙格一库塔法中 的ode45仿真算法,精度最高、误差最小。设定初始值后,输入模型参数m、c、k、h的值, 经过仿真运行,可以得到系统的加速度、速度和位移的响应曲线如图3所示,通过 Matlab/Simulink中函数命令的运用还可以获得响应曲线最值,并且可以设计出一个带有图

 输入模型框图中的参数,经过仿真运行可以得到位移、速度、加速度的仿真曲线及最值,并且还可以方便的产生线性与非线性系统的响应曲线对比图,可以看出线 性和非线性系统响应曲线的振幅和频率都有很大的不同,尤其是加速度的变化。如图6所示。

从上面的例子可以看出,由于采用Matlab/Simulink定义、搭建模型是一个简单、直观的过程,因此将此方法用于研究缓冲包装系统,可以很方便地测试不同对象 在不同算法、不同激励下系统的响应,可以方便的改变对象的模型,有利于修改不同的模型参数,对得到响应曲线的数值进行分析可以优化缓冲包装设计。基于matlab 的simulink建模不仅方便简单而且适应性非常广,同时也适用于缓冲包装系统的振动特性的研究。

基于"建模一实验一分析"的仿真思想,将缓冲包装系统进行物理模型,数学模型和仿真模型之间的转换,再进行仿真程序设计、仿真运行及分析,在讨论包装件 动态响应问题时,对于非线性系统或多自由度系统的求解问题,再加上复杂激励下的问题,求解过程是复杂的,因此,采用Simulink对缓冲包装系统进行动力学仿真研 究无疑是一条行之有效的方法,可以避免大量的破坏性试验或具有危险性的试验,深入研究非线性条件下物品包装系统的动力学特性,揭示不同外激励下系统的响应规 律,可以更有效地提高缓冲包装设计的精确性和经济性。

### **4结论**

## **参考文献**

[1] 薛定宇等. 基于MATLAB/Simulink的系统仿真技术与应用. 北京: 清华大学出版社,2002

[2] 熊光楞等. 先进仿真技术与仿真环境. 北京: 国防工业出版社, 1997

[3] 王沫然等. Simulink4建模及动态仿真. 北京: 电子工业出版社, 2002

[4] Edward B. Magrab等. MATLAB原理与工程应用 北京:电子工业出版社, 2002

[5] 郭彦峰等. 缓冲包装系统计算机仿真的应用研究. 包装工程, 23(4):123-126,2002

[6] 黄道敏, 钟毓宁等. 基于MATLAB的缓冲包装仿真技术. 中国包装工业, 73(7):37-39,2000

[7] W.C.du Pre. Simulation of the Dynamic Behavior of Package Products. Packaging Technology and Science. 1993,(6):13-21

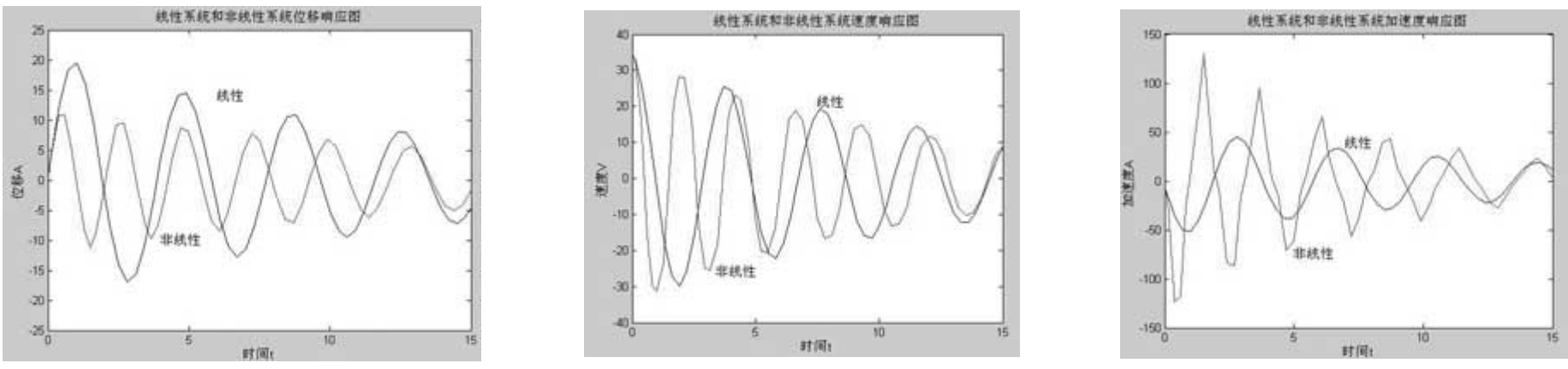

图6 线性与非线性系统的响应曲线

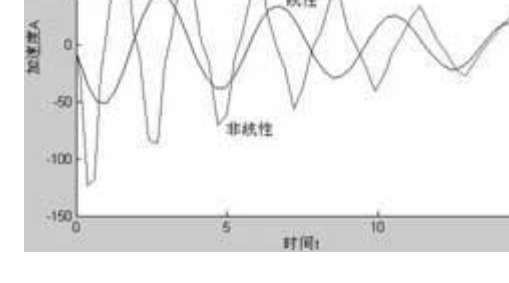

中国包装杂志社 版权所有 地址: 北京市东城区东黄城根北街甲20号 邮编: 100010 电话:(010)64036046 64057024 传真:(010)64036046 [E-mail:zazhi@chianpack.org.cn](mailto:E-mail:zazhi@chianpack.org.cn) [zazhi@cpta.org.cn](mailto:zazhi@cpta.org.cn)

<http://www.chinapack.org.cn/qikanliulan/200306/qy03.htm> 2008-3-2